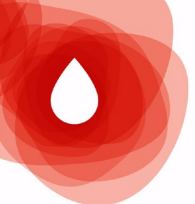

Réunion régionale d'**Hémovigilance et de Sécurité Transfusionnelle**

Mardi 28 juin 2022 Centre Hospitalier | Carcassonne

## E-fit : pourquoi doit-on se connecter ?

*Dr Françoise FAIDHERBE*

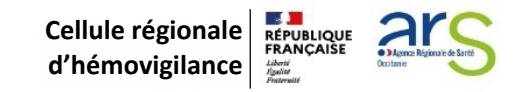

## DÉFINITION e-FIT

Application permettant la déclaration en ligne

des évènements indésirables chez les donneurs (FEIGD)

- ≻des évènements indésirables chez les receveurs de PSL (FEIR)
- $\triangleright$  des informations post don (IPD)
- $\triangleright$  et des évènements indésirables de la chaine transfusionnelle (FIG)

#### Site internet **sécurisé (carte CPX et protocole HTTPS)**

Hébergé chez un **prestataire extérieur** (la disponibilité du site et la sauvegarde des données sont définies et garanties contractuellement)

### **Chronologie de mise en place de l'hémovigilance en France**

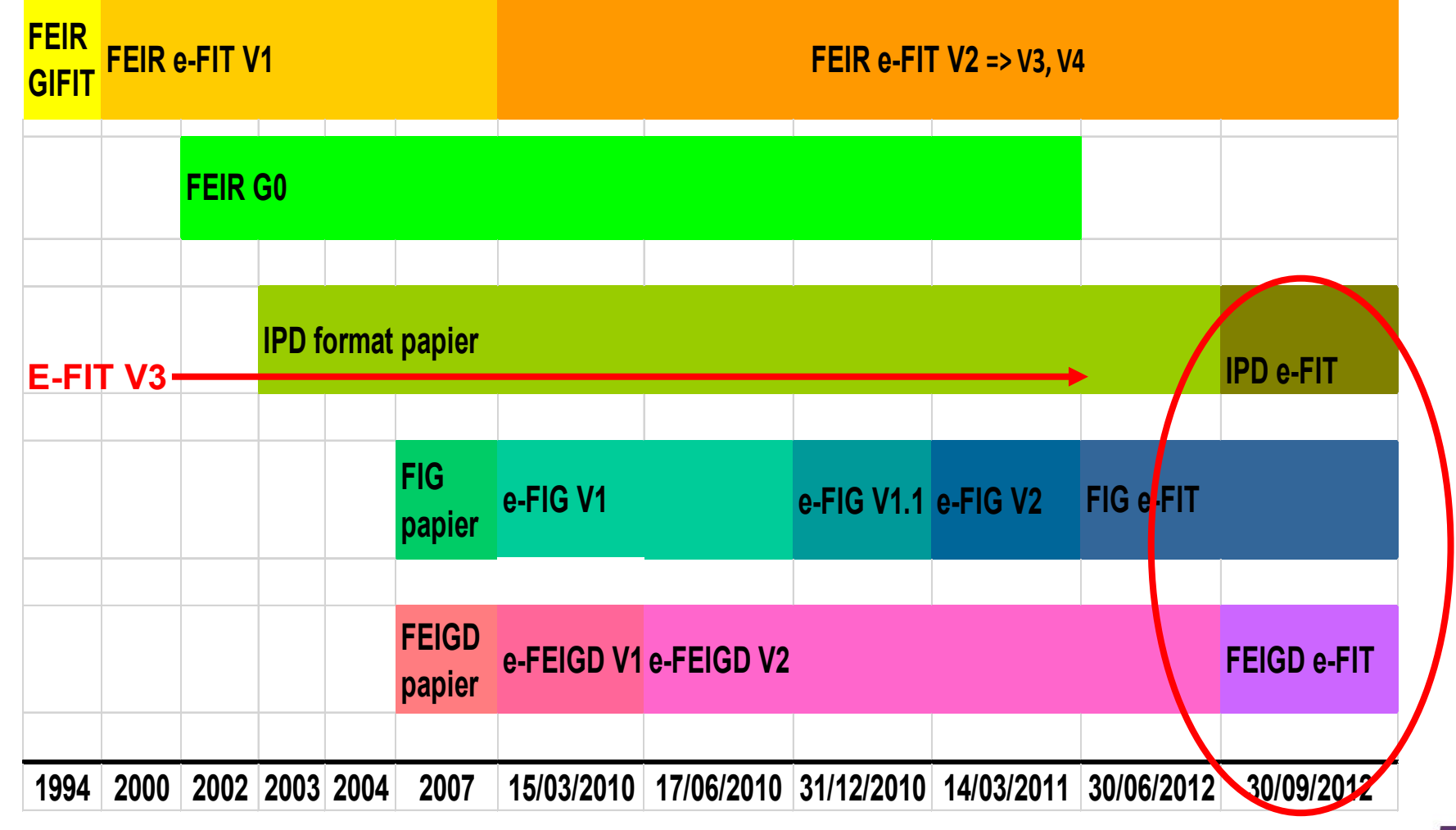

ansm

## RÈGLEMENTATION

- Un effet indésirable receveur (EIR) est une réaction nocive survenue chez un receveur de produits sanguins labiles (PSL) et liée ou susceptible d'être liée à l'administration de ce dernier ( article R.1221- 23 du Code de la santé publique (CSP)).
- Un EIR **grave** est un effet indésirable entraînant la mort ou mettant la vie en danger, ou entraînant une invalidité ou une incapacité, ou provoquant ou prolongeant une hospitalisation ou tout autre état morbide ( article R.1221-23 du CSP).
- **Déclaration obligatoire quelle que soit la gravité** ( application électronique **e-FIT**)

#### Missions des correspondants d'hémovigilance des ES

Les correspondants d'hémovigilance

- déclarent les événements indésirables portés à leur connaissance sur l'application de signalement e-FIT. Ces déclarations constituent la base de données nationale d'hémovigilance, consultable par les membres du réseau d'hémovigilance et de sécurité transfusionnelle.
- **jouent un rôle essentiel dans le processus de prévention des risques et de gestion des événements indésirables de la chaîne transfusionnelle**.
- sont des points de contact privilégiés entre l'ANSM, les CRH-ST et les établissements de santé.
- $\triangleright$  garantissent la fluidité de circulation des informations qu'il s'agisse de communications ascendantes, comme les signalements d'effet indésirables ou descendantes, comme la réception des alertes sécurité.

#### Signalement et déclaration en hémovigilance

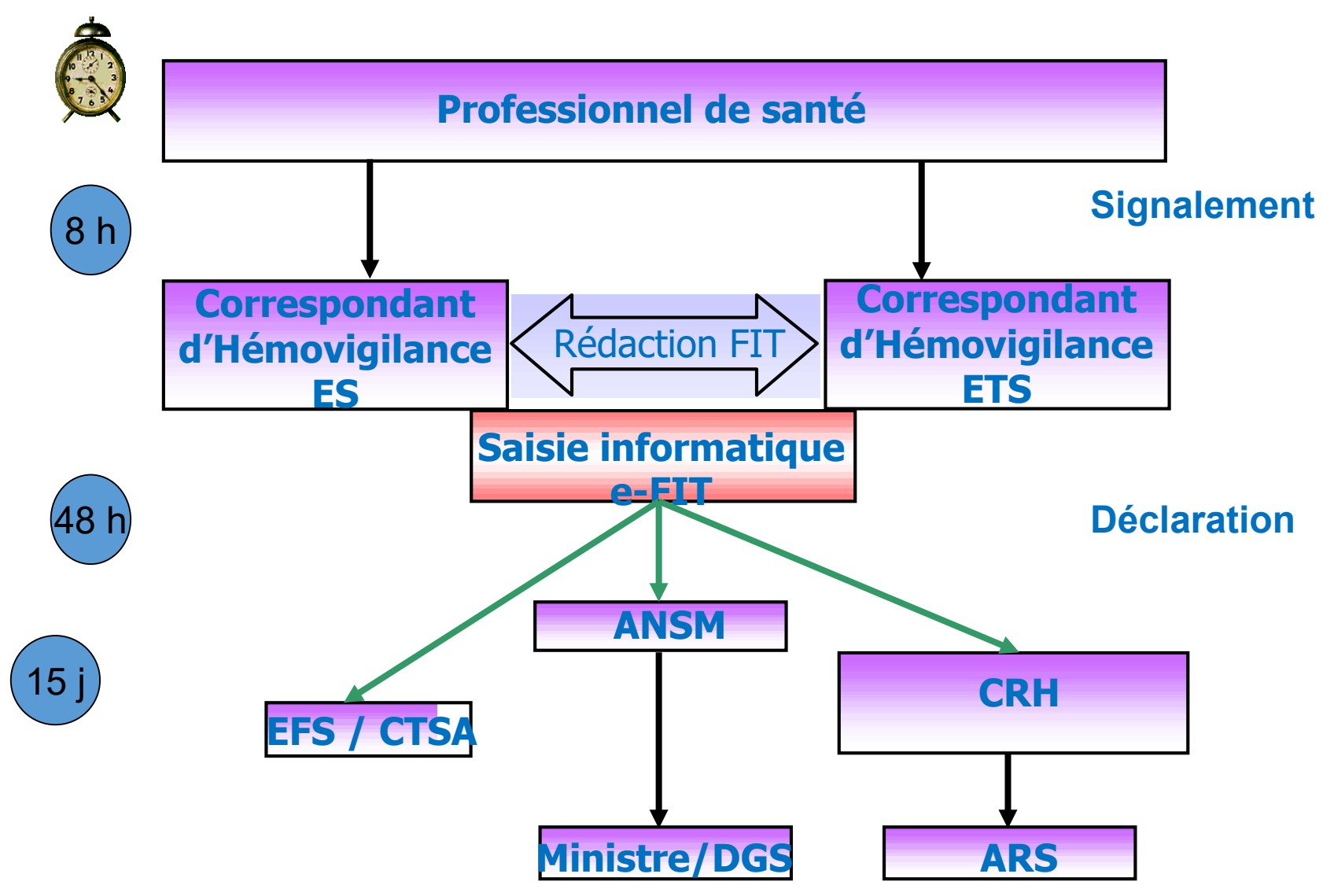

#### Profils des acteurs du réseau HV (1/2)

- $\triangleright$  Les déclarants : 1 titulaire par entité, 1 ou plusieurs remplaçants
	- **CHV** site transfusionnel, EFS régionaux/CTSA, ES titulaires ou remplaçants : création, modification, **approbation** des seules déclarations et données d'activité transfusionnelle (AT) rattachées à leurs établissements.
	- **Assistants** site transfusionnel,ES, EFS régionaux/CTSA : idem à l'exception de l'approbation des déclarations.
- Les CRH et leurs assistants : consultation des seules déclarations et données AT rattachées à leurs régions. Ils peuvent renseigner les données AT des ES non encore connectés à e-FIT.
- EFS national : consultation des seules déclarations et données AT rattachées à leurs sites et EFS régionaux (pas d'accès aux données rattachées au CTSA).
- ANSM : consultation de toutes les données enregistrées dans e-FIT.

### Pourquoi déclarer sur e-fit ?

#### **Déclaration obligatoire des EIR quelle que soit la gravité**

 décision du 2 Juillet 2020 fixant la forme, le contenu et les modalités de transmission de la fiche de déclaration d'un évènement indésirable survenu chez un receveur de produits sanguins labiles (FEIR)

L'application « e-FIT » permet un archivage et une édition des fiches de déclaration par toutes les personnes habilitées à y accéder

## DÉLAIS DE DÉCLARATION

**Sans délai** en cas de décès du receveur (grade 4)

**Dans les 48 heures ouvrables au plus tard** pour les FEIR « prioritaires »

**Dans les 15 jours ouvrables** (délai maximal) pour tous les autres EIR

## Fiche de déclaration prioritaire

- Dans e-FIT, la FEIR est dite « prioritaire »lorsque l'effet indésirable présente au moins l'une des caractéristiques suivantes:
- implique ou est susceptible d'impliquer la sécurité d'un autre receveur, quel que soit le grade
- $\triangleright$  est de grade 2,3 ou 4 (= incident sévère et plus) à l'exclusion des effets indésirables de grade 2 avec apparition d'anticorps erythrocytaires irréguliers
- $\triangleright$  dont l'orientation diagnostique est une infection bactérienne quel que soit le grade
- dont l'orientation diagnostique est une incompatibilité ABO quel que soit le grade

## PROCÉDURE DÉGRADÉE

- $\triangleright$  en cas d'indisponibilité de l'application « e-FIT »
- disponible sur le site de l'ANSM ( formulaire papier au format informatique « Word »)
- $\triangleright$  intégration dans l'application « eFIT » dès que la saisie informatique redevient possible joindre le document initial de signalement)
- Cas des EIR prioritaires: les CRH-ST et l'ANSM doivent être destinataires

#### **NB: Pour les CHvES , FEIGD et FIPD ne s'affichent pas**

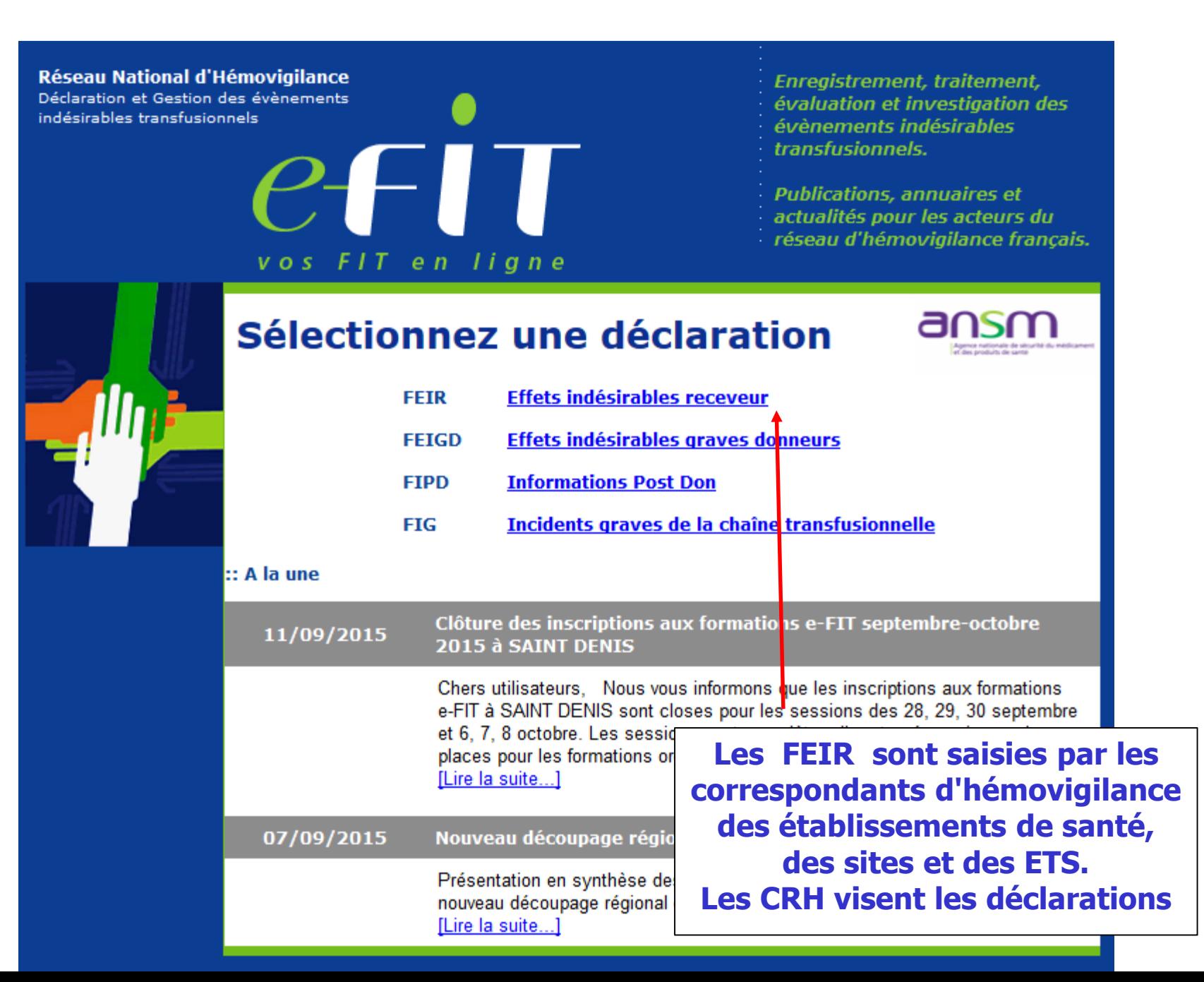

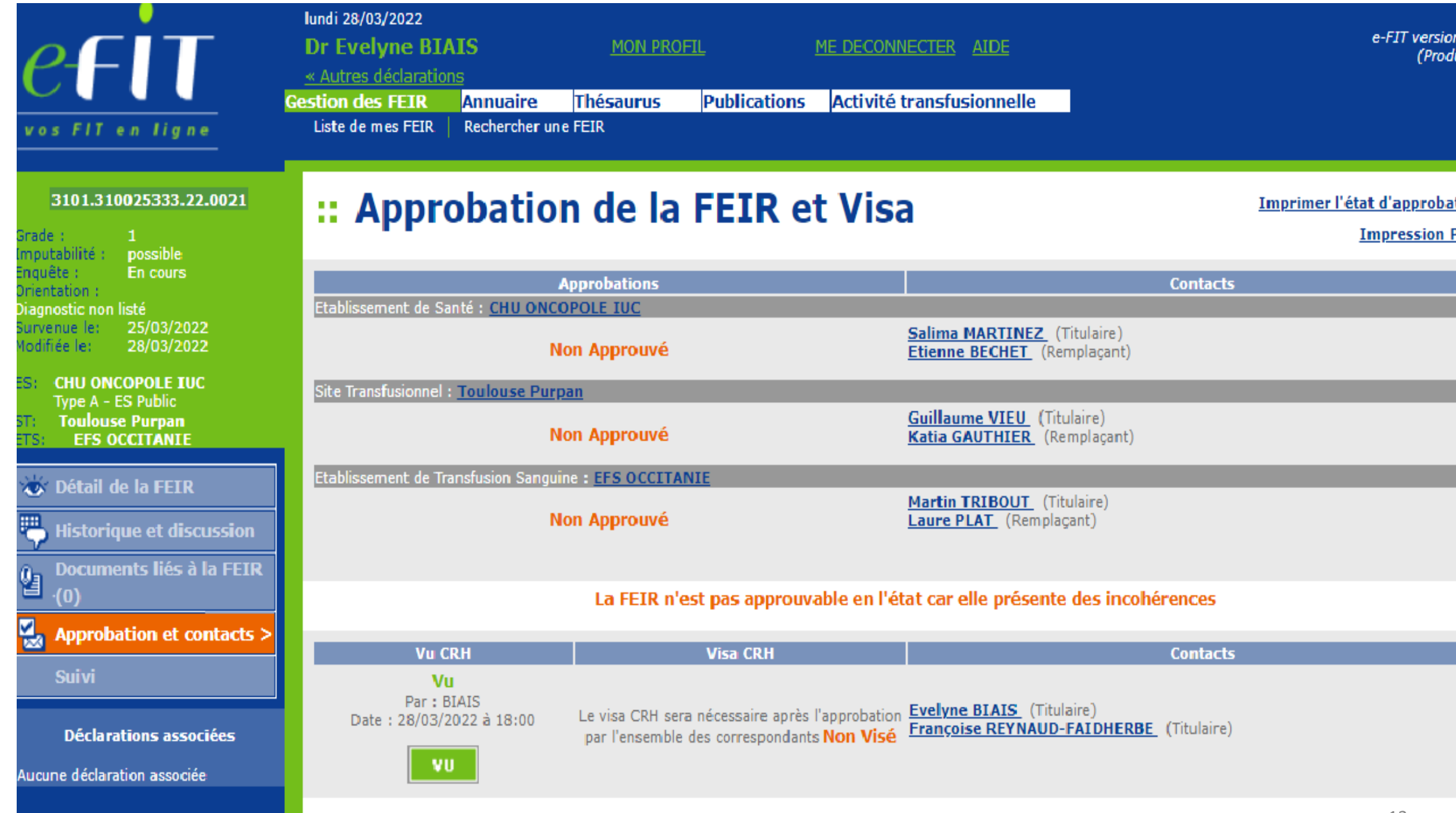

#### CYCLE DE VIE DE LA DÉCLARATION

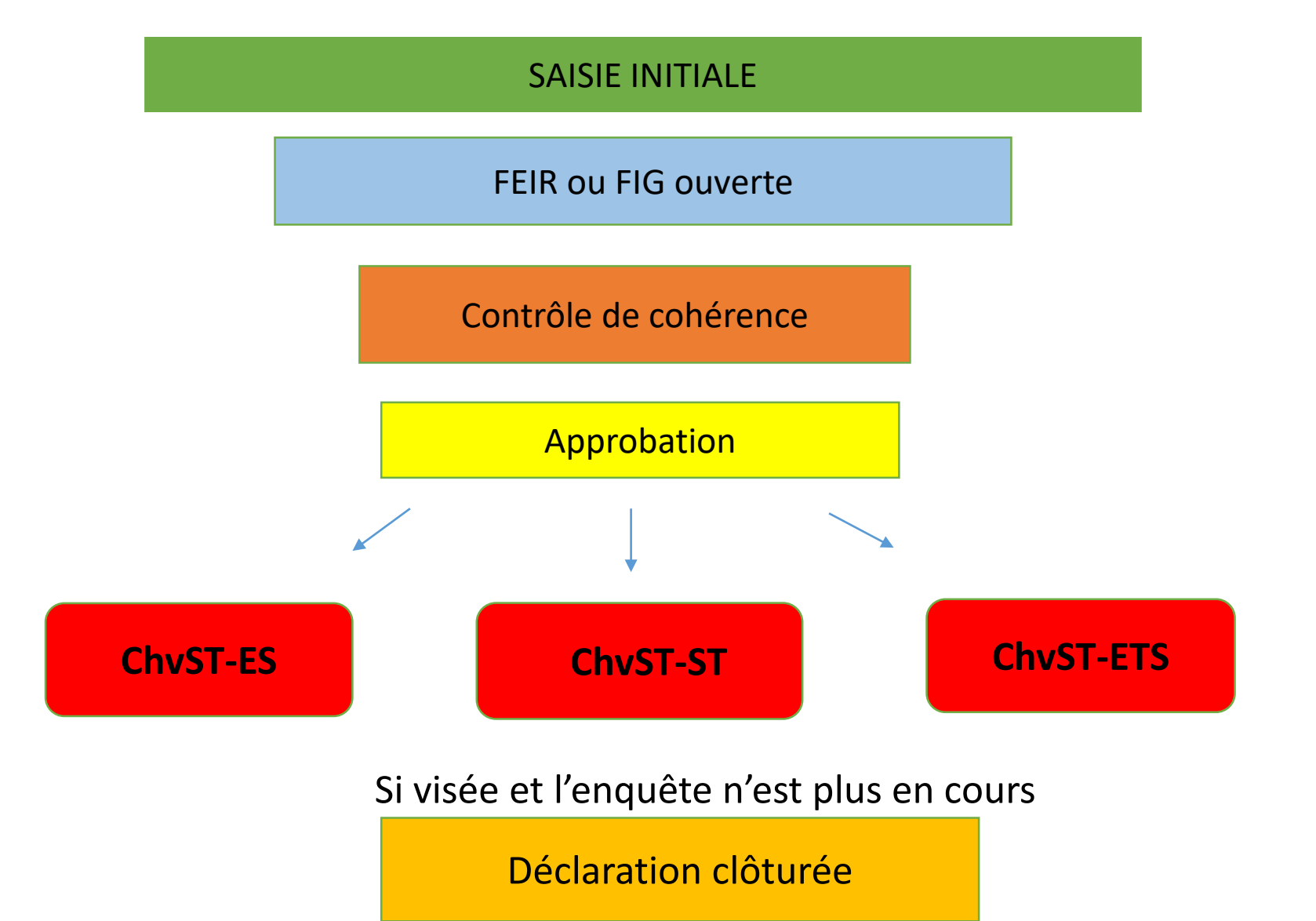

## DÉCLARATION D'UNE FIG

Fiche d'incident grave de la chaîne transfusionnelle

#### Réseau National d'Hémovigilance Déclaration et Gestion des évènements indésirables transfusionnels

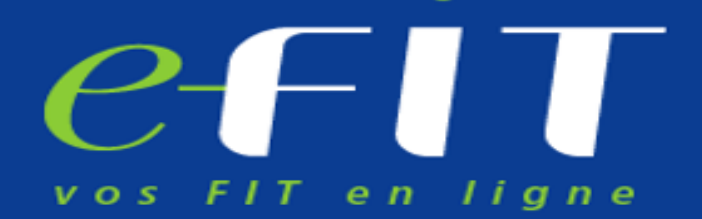

Enregistrement, traitement, évaluation et investigation des évènements indésirables transfusionnels.

**Publications, annuaires et** actualités pour les acteurs du

- 
- réseau d'hémovigilance français.

а

#### Sélectionnez une déclaration

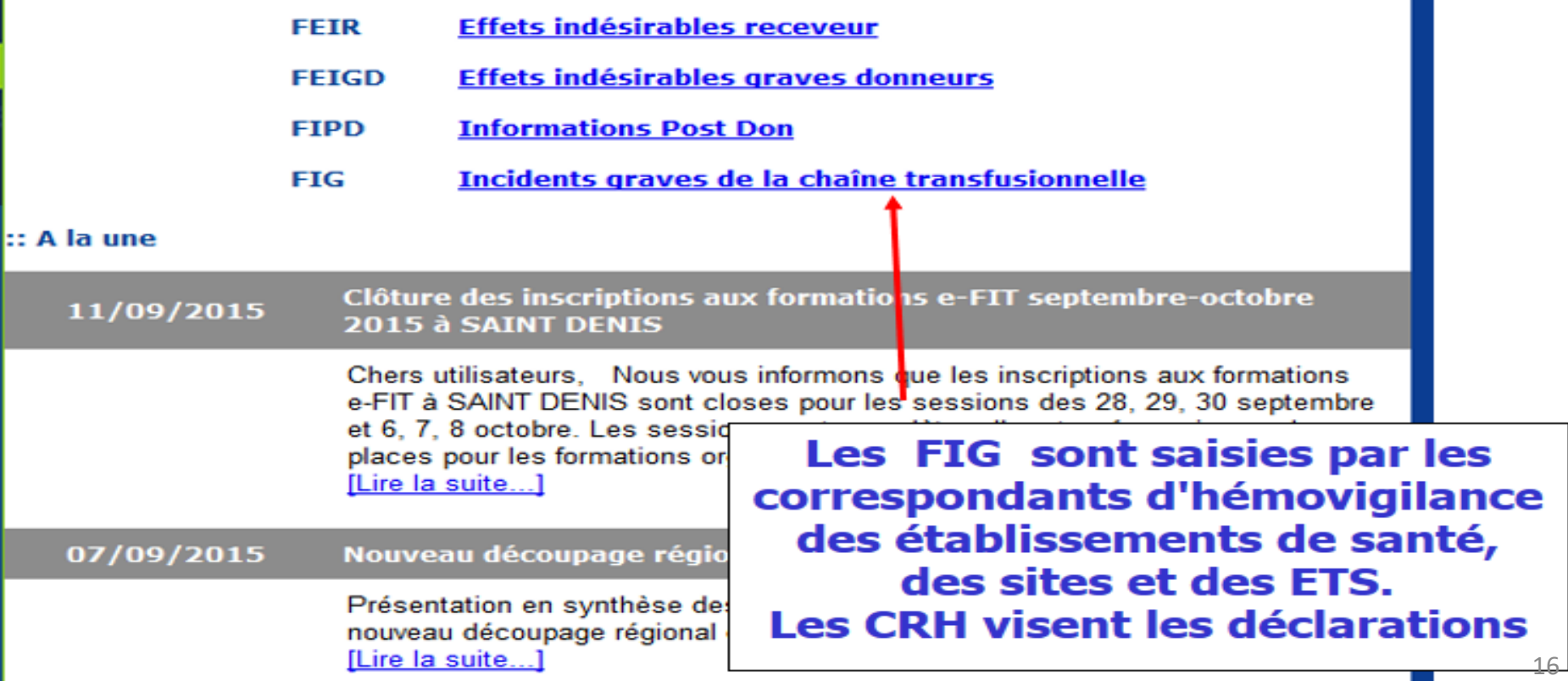

• Une déclaration peut être **modifiée ou supprimée**

• Une FEIR ou une FIG clôturées depuis plus de **6 mois**

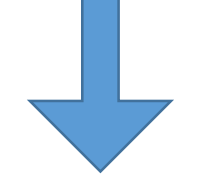

**archivée**

## Module « activité transfusionnelle »

Regroupe les informations nécessaires à la **préparation du rapport d'activité règlementaire en hémovigilance**

La saisie des données s'effectue le **1er trimestre** de chaque année pour l'ES (guide d'utilisation)

L'ANSM utilise les données pour le rapport national

 $\triangleright$  Pour y accéder  $\longrightarrow$  clic sur FEIR ou FIG

## Activité transfusionnelle sur e-fit

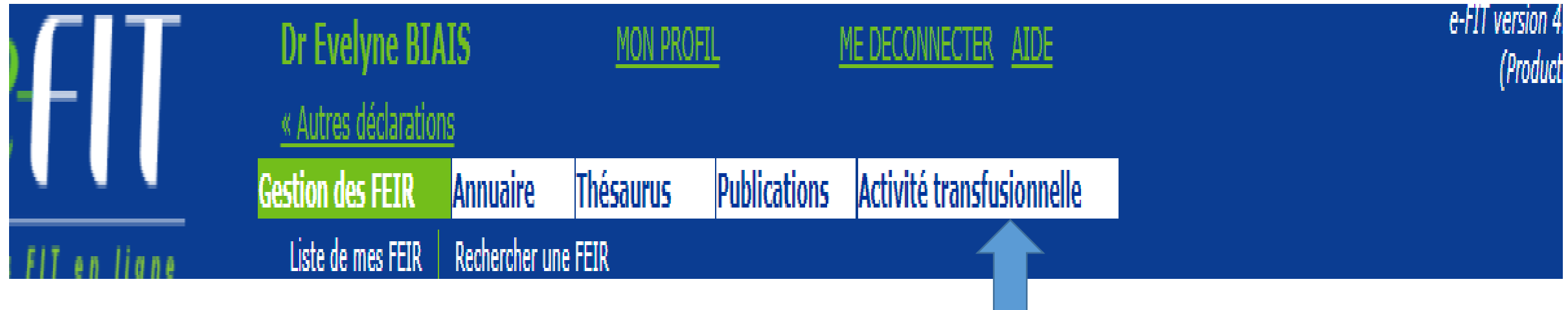

16:51

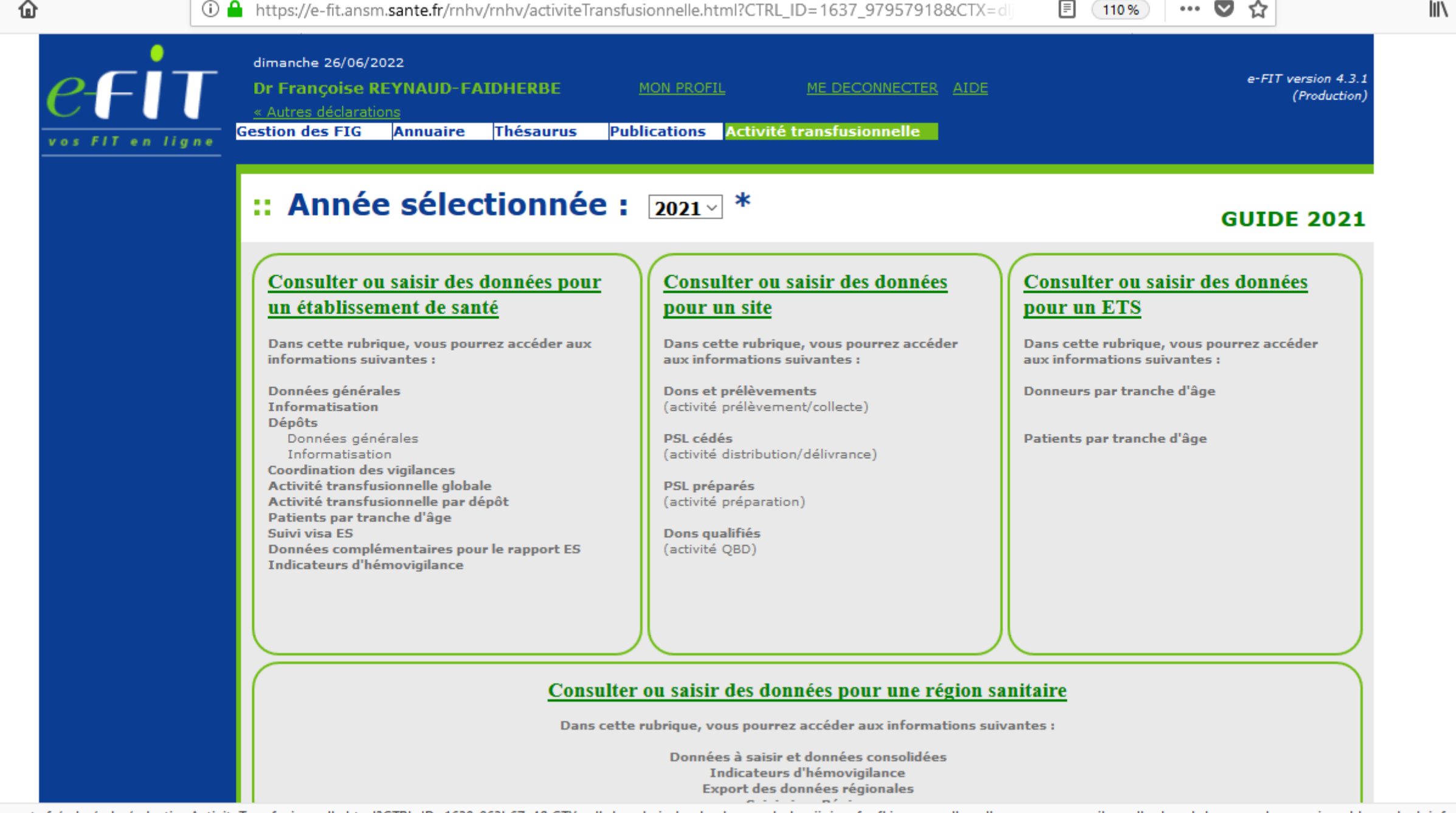

ie-fit.ansm.sante.fr/rnhv/rnhv/selectionActiviteTransfusionnelle.html?CTRL\_ID=1639\_963b67e4&CTX=olhde...nbajpdmakagkmegmhnkopiinieepfanfkinngopeplhpgdlnmanmaappmgikcgcdkmbmnhdommomhmaoaciaambbggmkedniofnmkipk

<u>\_\_\_\_\_\_\_\_</u>

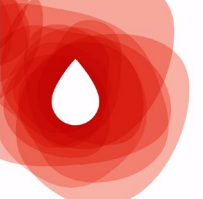

Réunion régionale d'**Hémovigilance et de Sécurité Transfusionnelle**

# Inscription aux formations e-FIT

Les formulaires d'inscription aux différentes sessions de formation à l'application e-FIT sont en ligne

: [https://padlet.com/amlen/bc2fuhedzu2p45eg](https://urldefense.com/v3/__https:/padlet.com/amlen/bc2fuhedzu2p45eg__;!!FiWPmuqhD5aF3oDTQnc!w7juXLDeuj3iprvJ98OOLxqLIkEQwfYQIXhUm9vCwzGTjdKPwtepwd-AFjSZk_-YhsybFHI$)

Le padlet est organisé avec une colonne par module de formation. Il faut faire défiler vers le bas pour avoir les formulaires d'inscription aux différentes dates.

**d'hémovigilance Conservez ce lien !** cette page sera actualisée régulièrement avec de nouvelles dates (nous ne maintenons plus de liste d'attente pour les formations).

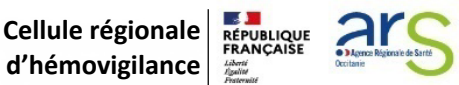

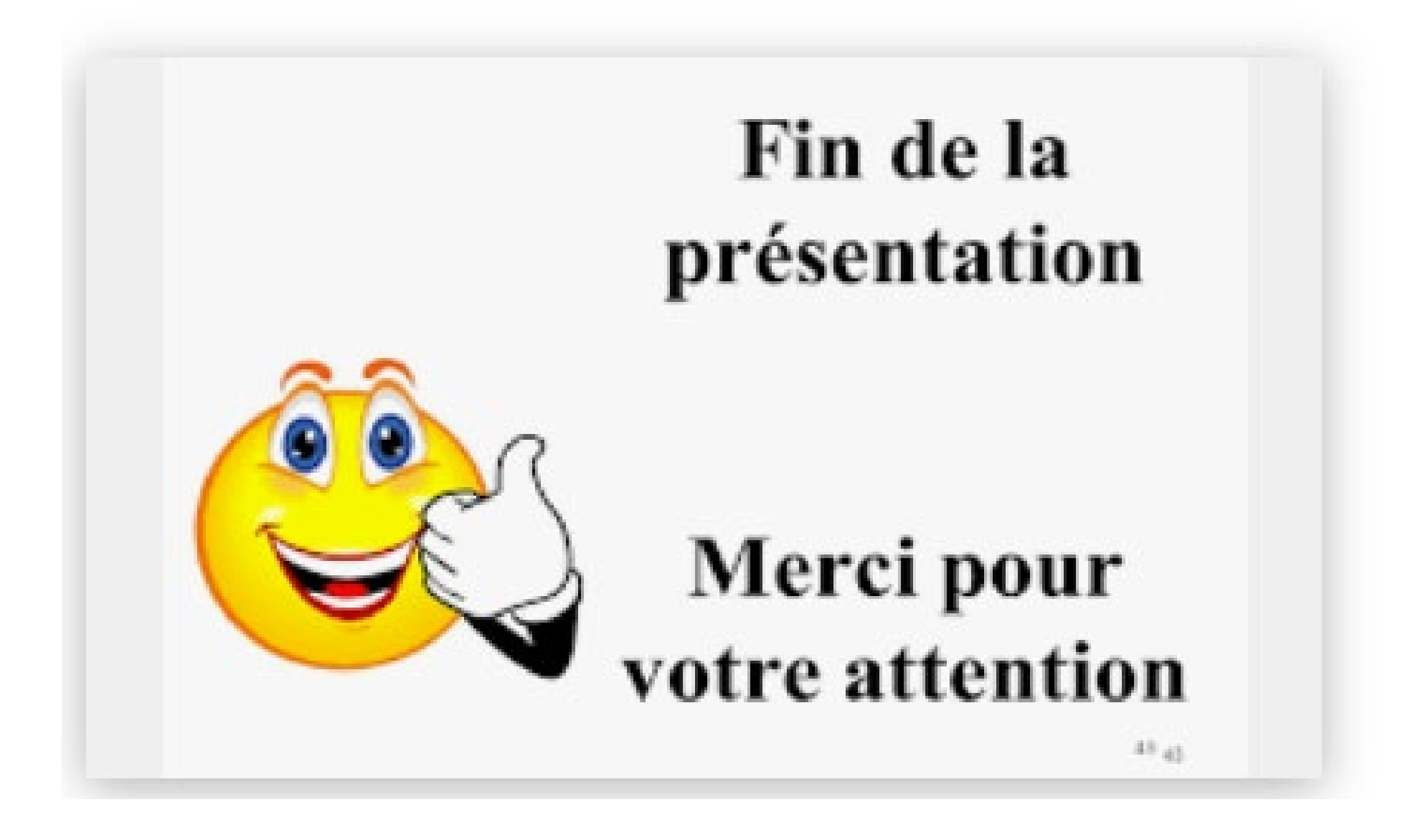